## **Download Photoshop Styles [EXCLUSIVE]**

Installing Adobe Photoshop is fairly easy, but cracking it is a bit more involved. It requires you to obtain a keygen that will provide you with a valid serial number. Depending on the keygen you use, it may require you to activate the software or it may already be activated. If you do not have a activated version of the software, you can still crack the software by downloading a cracked version from a trusted source. Once you have the cracked version of the software, you will need to disable your antivirus and firewall protection. Then, you will need to locate the installation.exe file and run it.

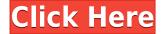

For example, in my Lightroom 5 catalog, I have two catalogs, one for JPEG and one for RAW. In my earlier incarnation as a Windows user, it was possible, on average, for my catalogs to consume up to 1 GB of RAM. Now, that number is around 1.4 GB. As you'd expect, Lightroom came with a large amount of software preinstalled. This is an upgrade from Lightroom 4, which required you to download a separate version of Photoshop Elements. Indeed, Lightroom 5 is really meant to run with more than just the Photoshop, Elements and Bridge programs. So, I'll go into the details of each program and tell you how they integrate with each other. You can edit it like one would any sketch, which is the opposite of traditional image editing. It's gradual, and in Photoshop Elements, you can more easily adjust the final image without having to use layers as those are available in Photoshop. In Sketch, you have to hand the image over to Photoshop as a standard layered image. But it's more than just a drawing tool. You can take a picture with your iPhone and convert it into a pure description of the photo, like a photo-sketch. Adobe Photoshop has grown to the point where it's not only an image editor, but also a vector tool. We like to use the term image editor because that's what it's designed to be. However, we don't use it in the traditional way. The primary purpose of Sketch is to let you change the look of your image without it getting pixelated. It takes photos and convert them into vectors that can be tweaked any way you wish. You can drag and move the photo like it's moved in Illustrator, and it saves it back out to the same file format. It's not like Photoshop's image editor, where you can add text, blend images, or apply filters. This is a product where the best you can do is photograph a photo and add some artistic style.

## Download free Photoshop 2021 (Version 22.1.0)Keygen Full Version Incl Product Key {{ upDated }} 2023

What It Does: Warmth is the most important look and feel for our bedrooms and we sleep well when we feel comfortable and cozy. For this reason, it's important that all the aspects of the home are working as intended. The Color Replacement tool can be employed to guickly color in any spot within the image. Imagine this as Photoshop's version of the Paint Bucket tool. You can use this tool on just about any spot, including text, details, or photos. You can then change the Color to any other hue, saturation, or lighting intensity. What It Does: While if can be a bit tricky to use, the Direct Selection tool will allow you to select an area of your image. You can use the tool to navigate the image and place the object independently. What He Does: The Liquify tool allows you to stretch, rotate, and rotate the canvas to help you easily and successfully edit your content. You can even apply filters to the objects in your images! What He Does: An easy way to blur an image, the Dodge (or Cloud) tool uses the background colors to soften the intensity of the exposure. Zoom in for a closer look and click the spot that you want to change its intensity. What It Does: The Channel Mixer allows us to add, remove, and combine colors. Imagine a white shirt combined with a blue shirt. You can use this tool to mix colors in this way, and the resulting colors can be intense. What It **Does:** The healing brushes are great for bringing imperfections back to your original image. The healing brushes can be flexible with a variety of brushes. These brushes can be used to make changes that you would like to keep to your original image. e3d0a04c9c

## Photoshop 2021 (Version 22.1.0) Download Registration Code For Mac and Windows 2022

This is available for Mac users as it is the latest and powerful application for editing, retouching and creating digital images that can be used for web page designs, logos, building and graphic designs, as well as making films and animations. It is also used in manufacturing, computer-aided designs and in product design and documentation. It supports both Mac and Windows users. Adobe is a complete design studio, a full suite of tools, and a powerhouse of creativity. It is available for Windows, Mac, and Linux. The software is advanced and useful for various tasks. The software allows users to capture images and turn them into beautiful digital art. This application supports almost everything, including page layout, graphics, 3D modeling and animation, video, and photography. You can use its tools to color your images and create digital art of any type. In fact, it features the ability to web print, so you can make your own books and images. Adobe Photoshop is a powerful tool for making complex graphic designs. It is highly effective at working with complex designs and allows the user to realistically arrange, edit and create them. Key improvements to Photoshop with updates to the Lightroom and CSS plug-ins include the ability to search for missing assets in Lightroom 6. Enhancements to the Edit Dynamic Link feature enables you to guickly access and modify dynamic website features such as forms, buttons, and other website features. CSS addons now offer a "Apply styles and text from a linked Web page" option. An improved Save for Web function enables Photoshop and Lightroom users to preview web content and save it directly to Photoshop or Lightroom. The CSS add-ons now seamlessly update using incremental updates, which allows designers to quickly update to the latest versions with just one click. Additional enhancements to Lightroom include the ability to create a series of albums or folders, the ability to choose different destinations for images captured from Apple devices, like iPad Pro, and the removal of scaled images from Darktable projects.

download photoshop styles gold new font styles for photoshop free download photoshop neon styles free download styles neon photoshop download free download new layer styles for photoshop photoshop shapes tool free download photoshop gold layer styles free download layers styles photoshop download shapes for photoshop 2020 free download photoshop 2019 custom shapes free download

You can apply complex photo retouching tools to your digital images. These include simulated chalk-drawing fills, color adjustments, and edge-preserving filters. These tools refine your images, so that they seem more professional than when you began. You can keep your editing to a minimum with automatic tools that reduce noise and fix common problems in any image. The new features in Adobe Photoshop CC certainly make it the best of its kind. There are numerous tool features, from a new adjustment tool to a host of new and improved filters. You can choose a different look to your images after each step of a project, so you can have more options than ever. The new version of Adobe Photoshop CC includes a number of making your digital images look more natural and real. The fill and shape tools give you a variety of new options, including the ability to adjust the direction of a person's gaze in seconds. You can also create collages or create on-screen templates that can then be easily applied to a regular image or an entire batch of images. Automatic color correction, depth of field adjustments, and a new motion blur filter add to the power of this version. You can use the

new features, automatic adjustments and polishing options to make a good image look even better. The new version of Photoshop CC brings more features so that you can add a touch of creativity to your images. For instance, you can use Photoshop's new correction tools to match the color of lights and shadows in your photos, such as porch lights on a house. You can also use the new Neat Fill tool to fill in small details such as scratches or broken outlines, automatically.

Photoshop Elements has a number of useful and interesting features that can be found within the Photoshop Elements that others software use. It has great features for editing and retouching. It also has features that you can do with just a couple of clicks and more. The features of this software include: • Extract Invisible Objects: In this feature you may have an invisible object that you want to use but you don't want to lose. You can extract that invisible object so it's attached to the layer where you want it. • Mask and Mask Refine: Masking is a great way to create interesting effects. By using this feature, you can easily add transformations to your images. You will also learn how easily you can add selections and hide them, which surprisingly isn't that hard. You can also quickly erase pixels and bring back pixels to another area of your image. • Reduce Noise: This feature takes the image and makes it as clear as possible. It's very useful for images. This feature is perfect for when taking images. It can be also be used for web-sized images. • Layer Style: You can use this great tool to change the appearance of layers. You will be able to change the colors, position, transparency, and effects. You will be able to change the objects in your images, such as highlights, shadows, and more. It works with drawing tools in your actions, such as a pencil, pen, or brush. • Dfine: A powerful tool for design, this feature allows you to rework images using a smart guide. You can also use this tool to do mass repair. For instance, as you look at this feature, it's a pretty simple tool to repair layers. The tool allows you to solve the problems easily by making the tools run in the background whilst you work on your image.

https://zeno.fm/radio/akuntansi-keuangan-menengah-berbasis-psak-pdf-download

https://zeno.fm/radio/auto-captcha-solver-3-9-v

https://zeno.fm/radio/sony-sound-forge-8-serial-number-ht-hect

https://zeno.fm/radio/crack-adobe-photoshop-lightroom-cc-6-14-crack-cracksnow

https://zeno.fm/radio/camtasia-unlock-key

https://zeno.fm/radio/astro-vision-lifesign-12-5-full-version-cracked-691l

https://zeno.fm/radio/shutterstock-premium-account

https://zeno.fm/radio/kp-aw150-driver-download

https://zeno.fm/radio/quickbooks-pro-2012-crack-serial-keygen-cd-key11

https://zeno.fm/radio/madrix-led-lighting-control-software-crack-download

 $\underline{https://zeno.fm/radio/solucionario-fisica-y-quimica-1-bachillerato-anaya-rapidshare}$ 

The odd thing about Photoshop is that you cannot do anything in Photoshop without creating layers, which is how your images are arranged. It is a fundamental part of Photoshop, which in 2011 was released to its members for the first time. Photoshop provides an extra array of tools, including the layer tools, Lasso tool, eraser, and cropping tool. As you might expect, layers are also used to make things look fancy and to create sophisticated effects. Photoshop is widely used in creating, editing, and retouching images for print and digital media. It is also a major platform for video, animation, and games. You can also use Photoshop to create and edit games, art, graphics, and animations. The general users can use Photoshop on a Mac, Windows, or an Android device. Photoshop has a vast library of options, whether you are a beginner or an experienced user. It is fully integrated with Adobe's other applications. You can share your work with other Photoshop users, transfer it to or to

other Adobe applications, make it accessible via the cloud, and send it to others. It is designed to facilitate your workflow, provide access to creative tools, and to help maximize your creativity. It is used to create content for print and display, including product design and photography. Adobe Photoshop CS6 is shaping up to be an exciting release when it is released on Wednesday. It comes with a host of new features, but the biggest headline is the companion application to Photoshop CS6, called Photoshop Creative Cloud. This is Photoshop and Photoshop Elements combined in one, making them accessible in any location compared to the single-version Photoshop and Photoshop Elements. Updates to those programs will come in the form of patches, rather than standalone versions.

http://quitoscana.it/2023/01/02/adobe-photoshop-free-download-for-windows-10-0-7-top/

 $\underline{https://vegrecipes4u.com/wp\text{-}content/uploads/2023/01/Hair\text{-}Cutting\text{-}Software\text{-}For\text{-}Photoshop\text{-}Free\text{-}Download\text{-}PORTABLE.pdf}$ 

https://nailpersona.com/wp-content/uploads/2023/01/naetala.pdf

https://bizzway.in/wp-content/uploads/2023/01/felsig.pdf

https://www.onlineusaclassified.com/advert/download-photoshop-2022-version-23-0-product-key-full-2022/

 $\underline{https://ividenokkam.com/ads/advert/download-photoshop-2021-version-22-4-3-crack-with-key-x32-64-new-2023/$ 

 $\frac{https://articlebeast.online/wp-content/uploads/2023/01/Download-Photoshop-Cs5-Softonic-NEW.pdf}{https://pelangideco.com/wp-content/uploads/2023/01/Photoshop-Free-Download-For-Windows-8-Softonic-FULL.pdf}$ 

https://www.webcard.irish/photoshop-surgeon-software-download-install/

 $\frac{https://www.cdnapolicity.it/wp-content/uploads/2023/01/Adobe-Photoshop-2021-Version-2201-Download-Keygen-lAtest-release-2022.pdf$ 

https://exatasolucoes.net/wp-content/uploads/2023/01/ellels.pdf

https://www.yolo.at/wp-content/uploads/2023/01/hasyesh/Photoshop-2021-Version-224-Download-With-Licence-Key-Activation-Key-64-Bits-lAtest-relea.pdf

http://nbhairenterprise.com/wp-content/uploads/2023/01/pesacha.pdf

http://www.ibdsnet.com/download-photoshop-cs6-software-for-pc-top/

 $\underline{http://adomemorial.com/2023/01/01/download-adobe-photoshop-2022-version-23-1-registration-code-x32-64-update-2022/$ 

https://gwttechnologies.com/adobe-photoshop-2021-version-22-5-free-registration-code-2023/

 $\underline{https://www.sumisurabespoke.it/wp-content/uploads/2023/01/Photoshop-Elements-Download-TOP.pd} \ f$ 

https://parsiangroup.ca/2023/01/photoshop-cc-2015-version-17-lifetime-activation-code-hacked-2023/http://www.fondazioneterracina.it/wp-content/uploads/2023/01/Photoshop-2022-Version-2311-Activa

tion-Code-With-Keygen-With-Keygen-WinMac-lAtest-release.pdf

https://lilswanbaby.com/wp-content/uploads/2023/01/jandew.pdf

https://clasificadostampa.com/advert/tapered-brush-photoshop-download-free/

https://acsa2009.org/advert/photoshop-cs3-keygen-full-version-activation-key-windows-3264bit-new-2023/

https://brittanymondido.com/download-free-photoshop-2021-version-22-1-1-license-code/

https://educationkey.com/wp-content/uploads/2023/01/Adobe\_Photoshop\_2022\_Version\_2311.pdf

https://aboe.vet.br/advert/photoshop-download-hacked-version-exclusive/

https://it-sbo.com/wp-content/uploads/2023/01/debbgeer.pdf

https://sarahebott.org/wp-content/uploads/2023/01/Adobe-Photoshop-2021-Version-2210-Download-

Keygen-For-LifeTime-Activation-Code-64-Bits-20.pdf

https://www.newportcyclespeedway.co.uk/advert/photoshop-download-reddit-piracy-link/

http://www.innovativetradingstrategies.com/?p=5639

https://psychomotorsports.com/classic-cars/99886-download-free-adobe-photoshop-2021-version-22-free-license-key-license-keygen-3264bit-2022/

https://zentrum-beyond.de/wp-content/uploads/2023/01/sardrui.pdf

https://ibipti.com/adobe-photoshop-free-download-for-windows-10-exe-file-link/

 $\underline{https://sboc3b.p3cdn1.secureserver.net/wp-content/uploads/2023/01/thaihen.pdf?time=1672616592}$ 

https://americanheritage.org/wp-content/uploads/2023/01/tryvyl.pdf

 $\underline{https://parsiangroup.ca/2023/01/download-photoshop-cc-2014-with-keygen-pc-windows-3264bit-lates}\\t-version-2023/$ 

 $\frac{https://citoga.com/wp-content/uploads/2023/01/Adobe\_Photoshop\_2022\_Version\_2301.pdf}{http://hotelthequeen.it/?p=130933}$ 

https://survivalist.fun/adobe-photoshop-2021-version-22-download-free-registration-code-64-bits-202 3/

 $\underline{https://luciavillalba.com/photoshop-cc-2018-download-free-activation-code-with-keygen-lifetime-release-2023/}$ 

Adobe Photoshop is a raster based image editing software, which was released by the DMG Software Corporation in 1987. In today's digital era, Photoshop is one of the most common image editing software used by the general public that is used for various photo-related stuff and other editing stuff. Photoshop is a fully integrated product suite that has many different components such as the main application, and several wizards, a preview extension, a rendering component, a suite of image-editing tools and many more. Complexity is just not that big of a deal recently. In just a very few occasions you want to add some sophistication and complexity, you can easily find what you aim for. Photoshop covers a big toolbox of filters, layout features, retouching functions and various refined design models. Before you start a photo, make sure to check if the RAW file is compatible with the camera. You will also need to make sure that your camera is supported by the camera manufacturer. You will also need to make sure that you know how to record the settings of your camera when using the settings record feature as well as what camera settings you will be using. The exact same settings used to take the photo, ISO, shutter speed, aperture, and the white balance, can be checked in the settings record of your camera. The very same setting is very important regardless of whether the photo has been shot by hand, with a DSLR or with a compact system camera. If the camera settings are the same for every photo taken, you can be sure that you will have consistent pictures.